## **Access Management**

Roles

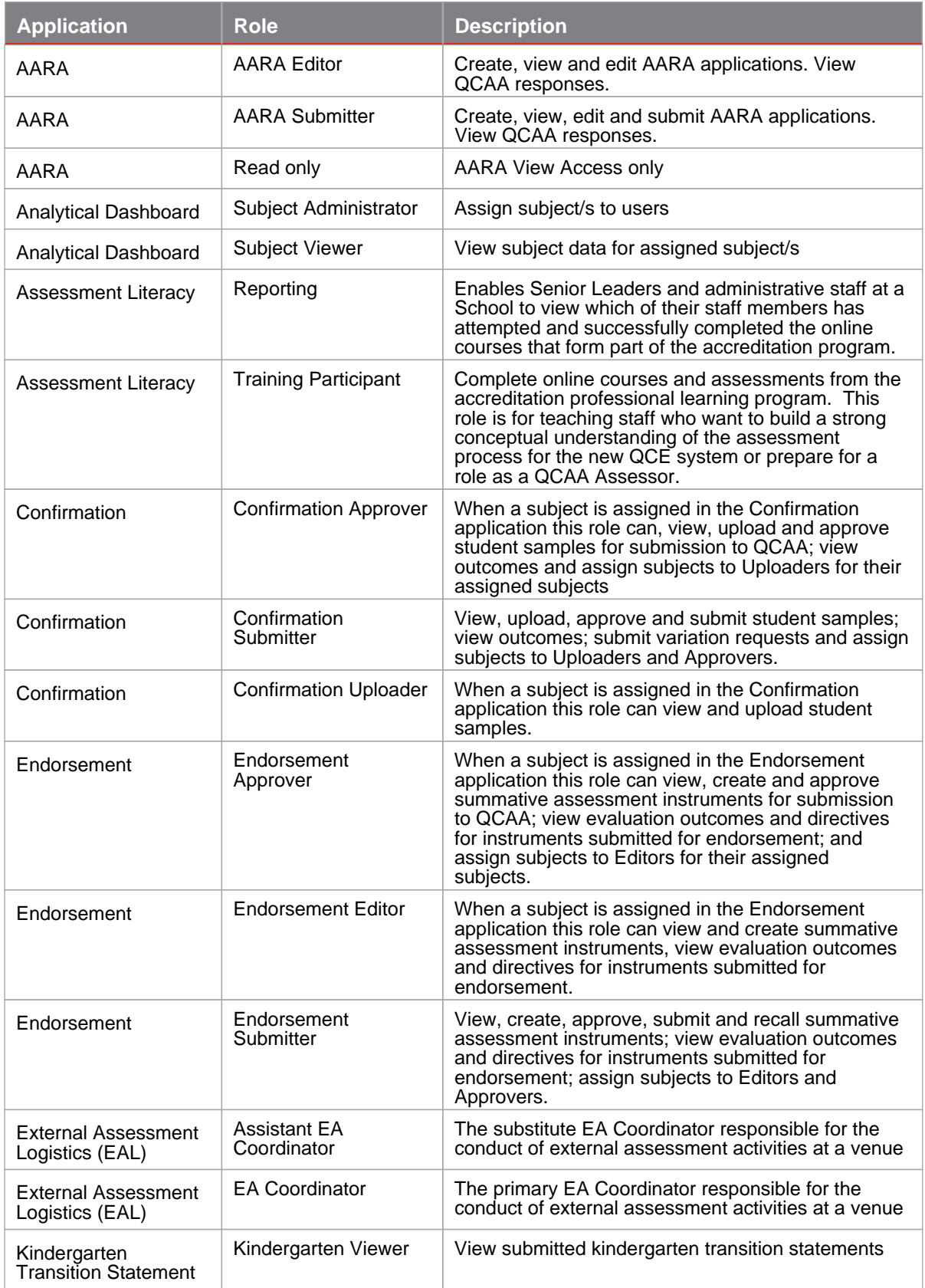

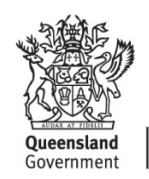

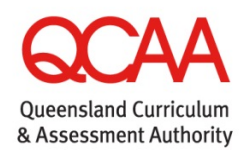

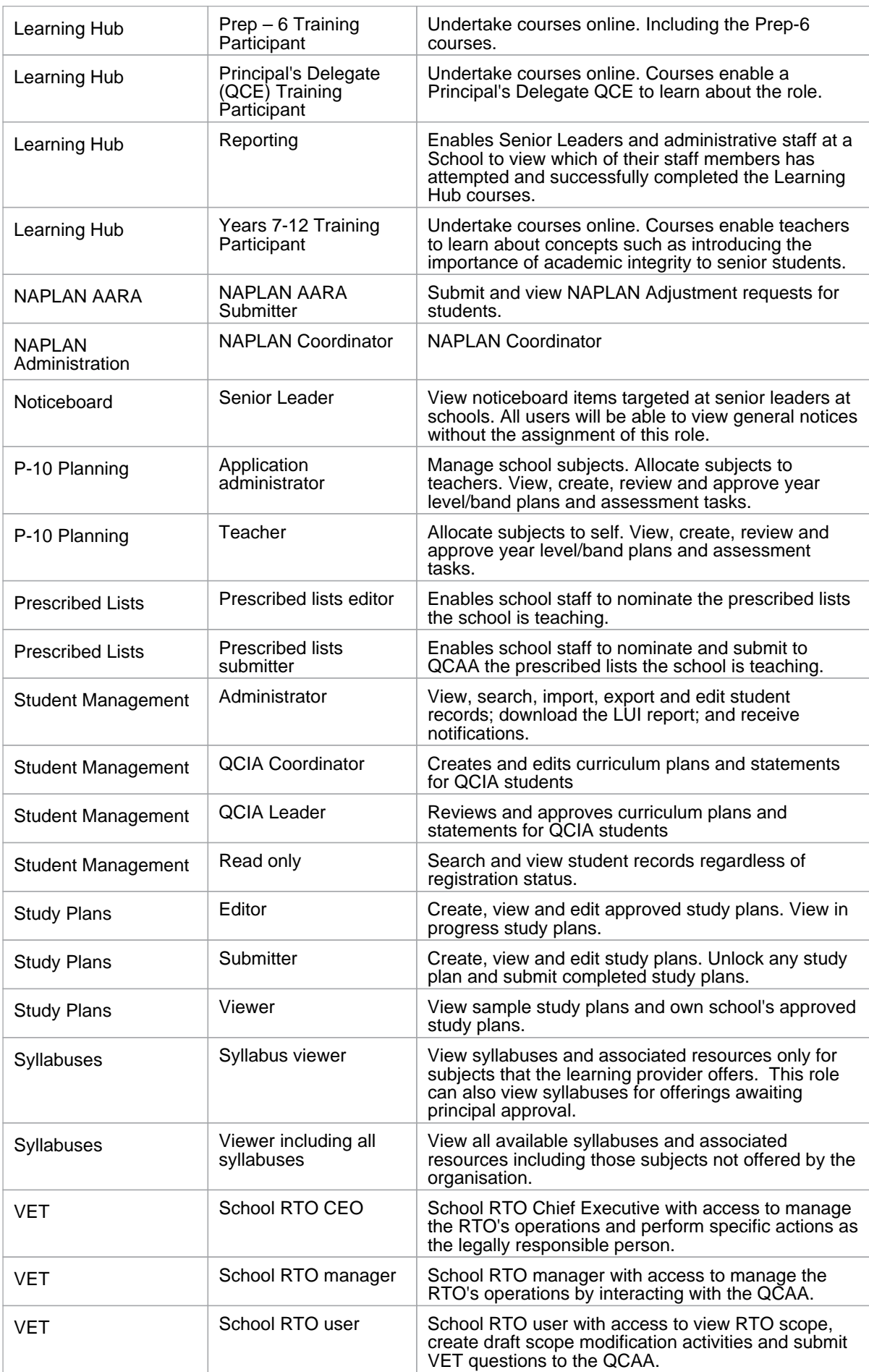

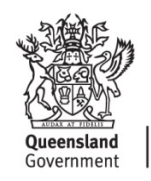

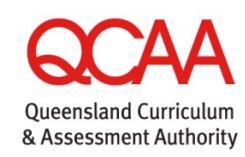

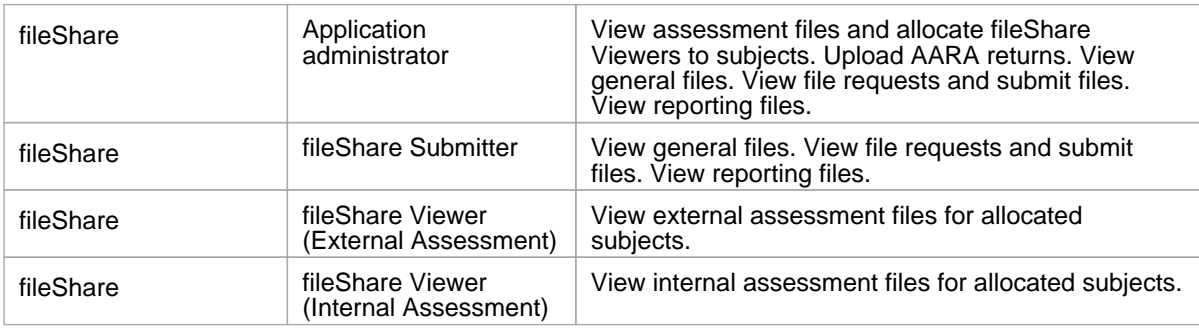

## **More information**

If you would like more information, please visit the QCAA website [www.qcaa.qld.edu.au](http://www.qcaa.qld.edu.au/). Alternatively, phone (07) 3864 0278 or email the QCAA Client Services at ClientServices@qcaa.qld.edu.au.

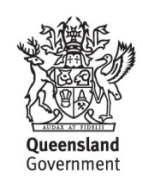

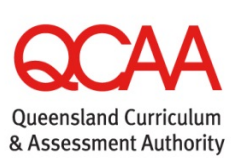